Adobe Photoshop 7 for Free Download

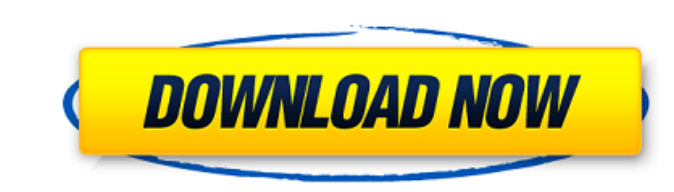

**Www.download Photoshop For Pc.com Crack + License Key Full For Windows**

Tool Options The \_Tool Options\_ dialog box (Figure 5-5) enables you to configure a number of Photoshop tools. You select the tool from the top and then configure the tool's \_Paths\_ and \_Effect\_ settings. You can also enable the \_Smart Sharpen\_ feature. \*\*Figure 5-5\*\* Use the Tool Options dialog box to modify a tool Tool Options settings are displayed in the drop-down menus in the Tool Options dialog box (Figure 5-5). The default values are loaded into the respective menus, so it's sufficient to change just a few

## **Www.download Photoshop For Pc.com With Full Keygen [32|64bit]**

In this article, we compare the best image editing tools available to those who are looking for a free alternative to Adobe Photoshop. Available image editing software Before we start comparing these tools, let's examine the different types of image editing software available. Adobe Photoshop Adobe Photoshop is a premier photo editing software used for photo retouching and editing. It is a subscription based software with many different editions ranging from \$60 to \$1000. Adobe Lightroom Adobe Lightroom is the premier video and image editing software that is used for photo retouching. A lot of photographers use Adobe Lightroom or Adobe Photoshop for image editing. I've used both Adobe Lightroom and Photoshop and found Lightroom to be more intuitive and faster than Photoshop. Apart from photo editing, you can use Lightroom to manage your RAW images. Free image editors Instead of paying thousands of dollars for Adobe Photoshop, you can also use free image editing software. These tools are used by graphic designers, photographers, bloggers, and people who are either looking for an alternative to Photoshop or are new to image editing. Pixlr Pixlr is a free online web-based Photoshop alternative. If you are looking to edit your photos online from the comfort of your home, then you can use Pixlr. A big limitation of Pixlr is that it only supports the.png format. But you can use Pixlr to edit PSD files. Pixlr contains several features such as color filters, editing tools, text, shapes, and layers. The easy interface with a clean design lets you create stunning images quickly. Lightroom Classic Lightroom

Classic is a web-based photo editor for amateur and professional photographers. It is a subscription-based software with some limitations. Photographers can use Lightroom Classic to edit RAW images and retouch their photos. Photographers can use Lightroom Classic for free to open and edit JPEGs and Lightroom files. Gimp Gimp is free photo editor for both Mac and Windows machines. It is the Linux cousin of Photoshop. It has a powerful and easy to use interface. You can use Gimp to edit RAW files and edit PSD files. Gimp also has 05a79cecff

**Www.download Photoshop For Pc.com For PC (Final 2022)**

A new technology focused on the portability of your camera is on its way. Soon you'll be able to take your camera wherever you go, and it will be able to access the Internet to share your photos and more. Meet the FotoNation FNG, a super-cool camera that packs a ton of power and creates some exciting social networking features. The Coolest Thing? No Battery. No Problem. How cool is it to carry this camera around with you all day without worrying about battery life? All you need is a charge cradle for your Mac to keep your little camera charged. Get all the Details on Our Hands-On Video of the FotoNation FNG The FotoNation FNG is certainly a cool camera to carry. You'll be able to capture your memories with more tools to help you edit, analyze, and share your images on the web. And you can share them with friends while you're away from home or the office, too. J.P. Morgan Chase & Co. of New York will start deploying the FotoNation FNG device to its employees in the coming weeks. The camera will be rolled out in stages to track adoption and user feedback. Those who use the device will get a free case to protect the FNG. Are you excited to get your hands on the FotoNation FNG? Join our Social Group and get all the details.I don't like the Orange County elections, because I know they are not genuine elections. So far, we've had only two elections since California shifted to a top-two primary system in 2010. The first was for the 39th State Senate seat where they sent another person to the state Senate, and I spent most of my time on one side of the county to try to help the best candidate, but it was clear the winner was at the mercy of Democrats and the machine. When the second was for Proposition 8, I spent most of my time trying to defeat the effort to deny a person the right to marry their partner, a right that we have in this country. I was successful, although the people who were campaigning against it were using my issue against me, telling my constituents that I supported gay marriage. People in my district asked me what I was doing to help the people in San Diego that were trying to close the emergency room in Mira Mesa. By the way, the mayor of San Diego got his

Brushes You can use the brush to paint, clone, and erase. Paint Brushes Paint Brushes are brushes that you draw with a mouse or stylus (pen). Brushes consist of 1 or more strokes, and a brush has a number of settings that control the size, opacity and shape. All of the brushes you see below are from Photoshop CC 2015. Brushes Paint Brushes Effects Brushes Effects Brushes apply special effects to the pixels on the selected area. There are two types of effects brushes: direct and indirect. With direct effect brushes, you simply paint on the image and it creates the effect. With indirect effect brushes, you paint on a layer mask (effect mask) and the effect is applied to the main image. Note: you cannot use a direct or indirect effect brush on an artboard or on its own. When you try to paint with a direct or indirect effect brush on an artboard, the effect does not show up. Brushes Effects Brushes Brushes Brushes Brushes are standard tools you use to paint, clone, paint, and erase. Brush Brush Paint Brushes Note: the brush tools in Photoshop CC may be slightly different than the tools in PS CS6. Brushes Brushes are standard tools you use to paint, clone, paint, and erase. Brushes Brushes Brushes are standard tools you use to paint, clone, paint, and erase. Brushes Brushes Brushes are standard tools you use to paint, clone, paint, and erase. Brushes Brushes are standard tools you use to paint, clone, paint, and erase. Brushes Brushes Brushes are standard tools you use to paint, clone, paint, and erase. Brushes Brushes Brushes are standard tools you use to paint, clone, paint, and erase. Brushes Brushes Brushes are standard tools you use to paint, clone, paint, and erase. Brushes Brushes Brushes are standard tools you use to paint, clone, paint,

## **System Requirements:**

Windows 7/8/8.1/10 (64-bit only) 1 GHz or faster Processor 2 GB RAM 15 GB free space DirectX® 9.0c-compatible graphics card Internet connection and Steam account LANGUAGE TRANSLATION DIRECTIONS To enable automatic translations, please install the Steam Translator app from the official Steam website. Once downloaded, you can start Steam and access the Translator by clicking on the icon located in the bottom left corner of the game's main menu.

<http://thai-news.net/?p=20114> <https://witfoodx.com/adobe-photoshop-cs2-download/> [https://www.kuettu.com/upload/files/2022/07/JHhbOT799EG5ifra9sI8\\_01\\_d777dc62b3bbf972b7e660c539d26fc0\\_file.pdf](https://www.kuettu.com/upload/files/2022/07/JHhbOT799EG5ifra9sI8_01_d777dc62b3bbf972b7e660c539d26fc0_file.pdf) <https://humansofkarnataka.com/glitter-pattern-20s-pattern/> <https://bluesteel.ie/2022/07/01/photoshop-free-standalone-2017-2/> <http://kharrazibazar.com/?p=9814> <http://www.antiquavox.it/download-adobe-photoshop-for-windows/> <https://www.raven-guard.info/installing-photoshop-cs5-license/> <https://petstable.mx/how-to-install-google-fonts-roboto/> <http://shoplidaire.fr/?p=156199> <https://pesasamerica.org/blog/index.php?entryid=4038> <http://mkyongtutorial.com/20-water-splash-photoshop-brushes> <https://gretchenscannon.com/2022/07/01/adobe-photoshop-cc-2019-crack-mac-win/> <http://patsprose.com/PatriciaBenagesBooks/Artlcles> <http://www.expo15online.com/advert/filehippo-com-adobe-photoshop-7-0-1-2021/> [https://kaalama.org/upload/files/2022/07/37UrAKKLYJlntu7TBf81\\_01\\_99b0f6f411ad184bef318282c868cfd6\\_file.pdf](https://kaalama.org/upload/files/2022/07/37UrAKKLYJlntu7TBf81_01_99b0f6f411ad184bef318282c868cfd6_file.pdf) <http://garage2garage.net/advert/adobe-photoshop-cs7-0-portable/> [https://netgork.com/upload/files/2022/07/leZOCbcPWkNLuDU4KRxA\\_01\\_d371570557b6712f92c965cdaf7e23af\\_file.pdf](https://netgork.com/upload/files/2022/07/leZOCbcPWkNLuDU4KRxA_01_d371570557b6712f92c965cdaf7e23af_file.pdf) https://evolvagenow.com/upload/files/2022/07/sTnTBEipKi1aOpRfv9Ow\_01\_d777dc62b3bbf972b7e660c539d26fc0\_file.pdf <https://www.dandrea.com.br/advert/digital-photo-collage-for-mac/>